# 106學年度 科技校院四年制及專科學校二年制 日間部聯合登記分發入學招生

#### 主辦單位:技專校院招生委員會聯合會

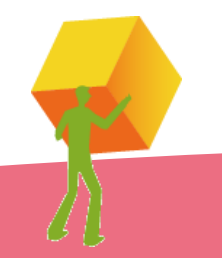

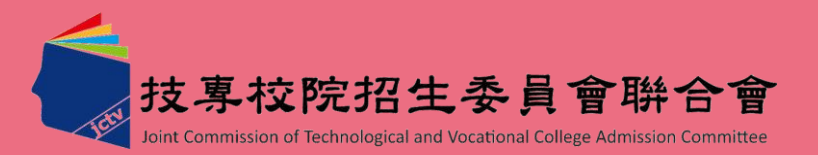

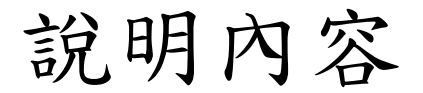

一、重要日程 二、招生作業流程 三、招生作業說明 四、招生簡章資料查詢系統 五、意見與交流

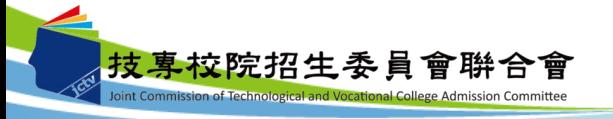

一、重要日程(1/2)

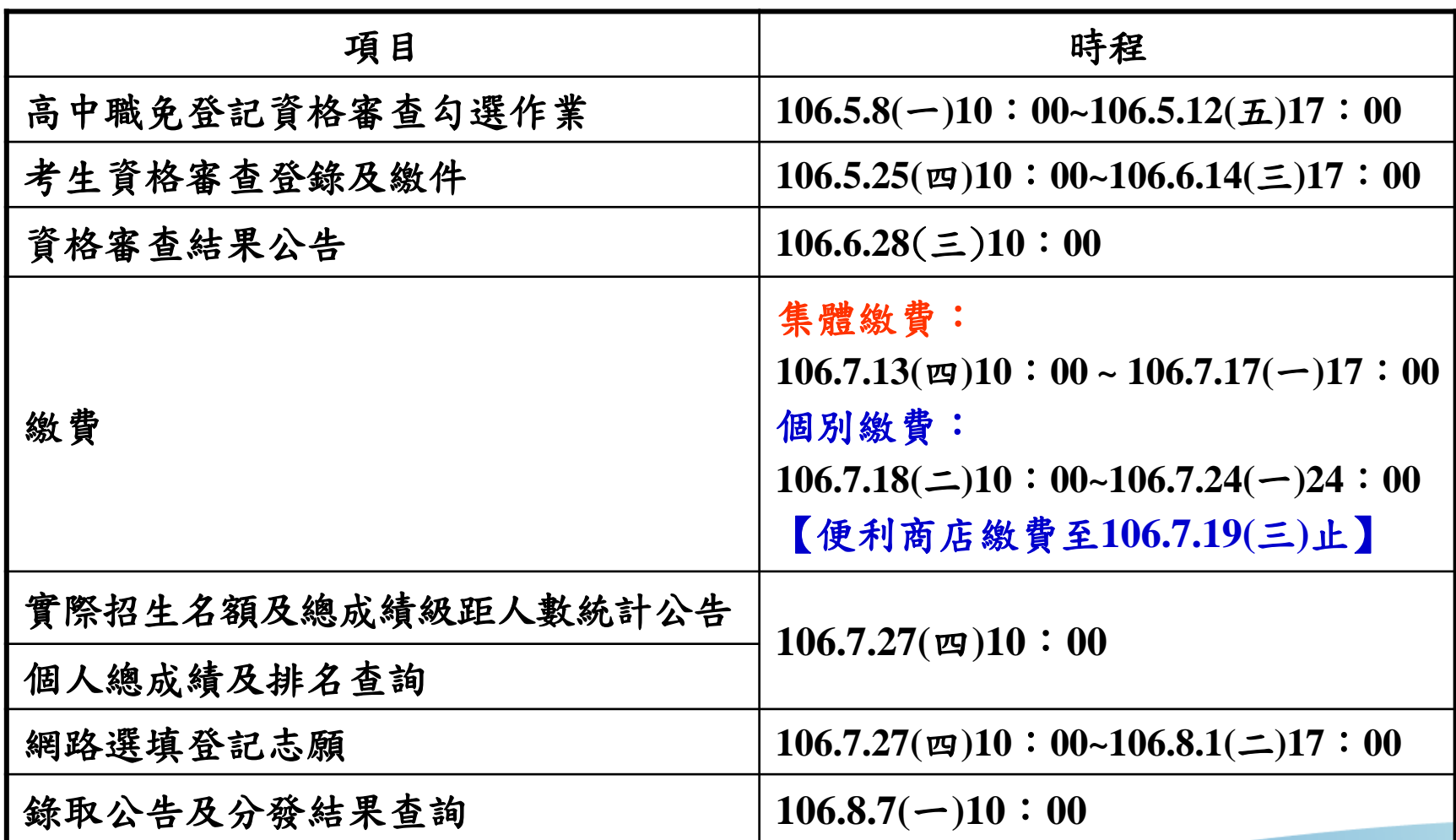

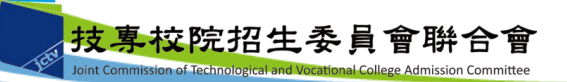

一、重要日程(2/2)

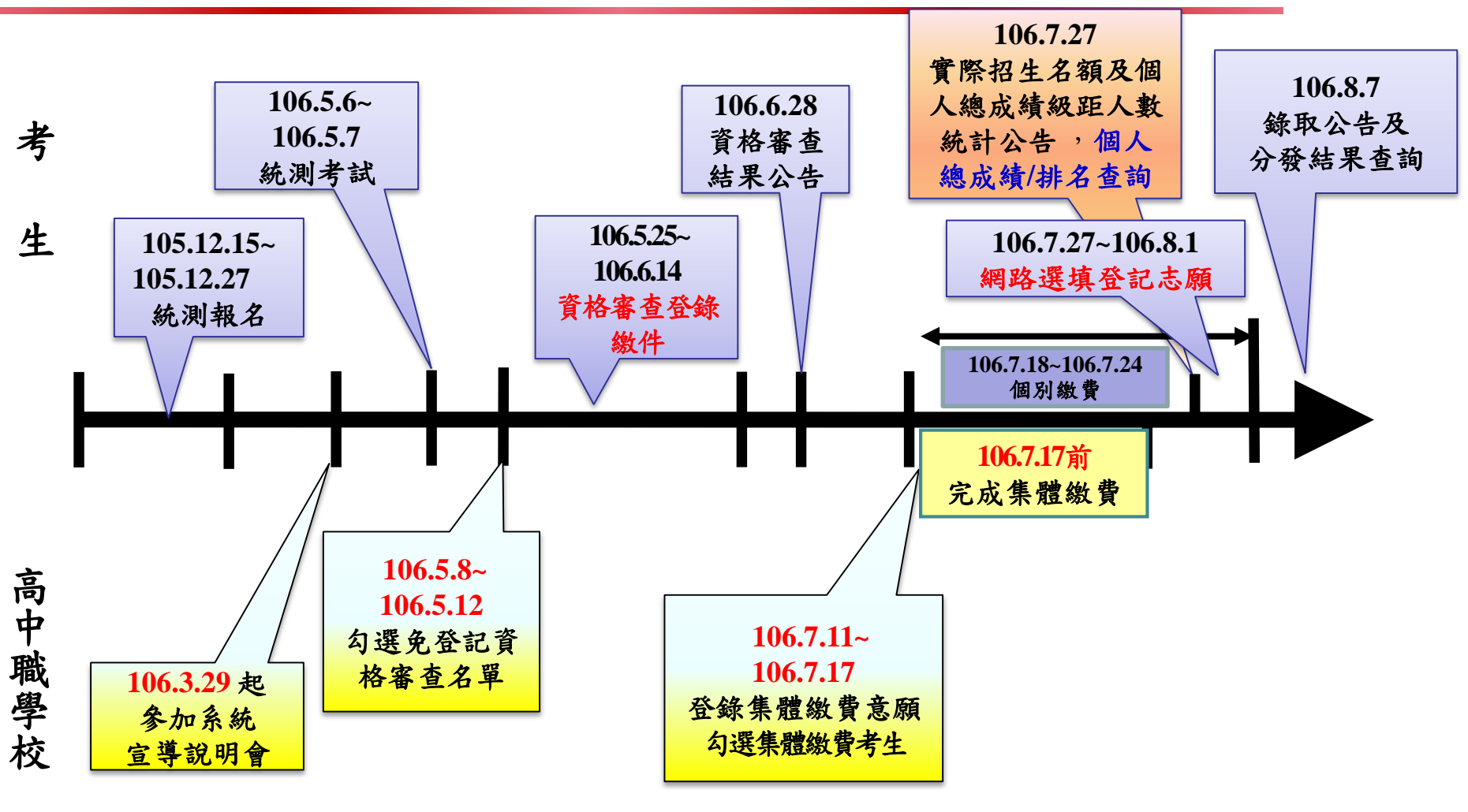

#### ★詳細招生日程請參閱招生簡章

技專校院招生委員會聯合會 int Commission of Technological and Vocational College Admission Committee

二、招生作業流程

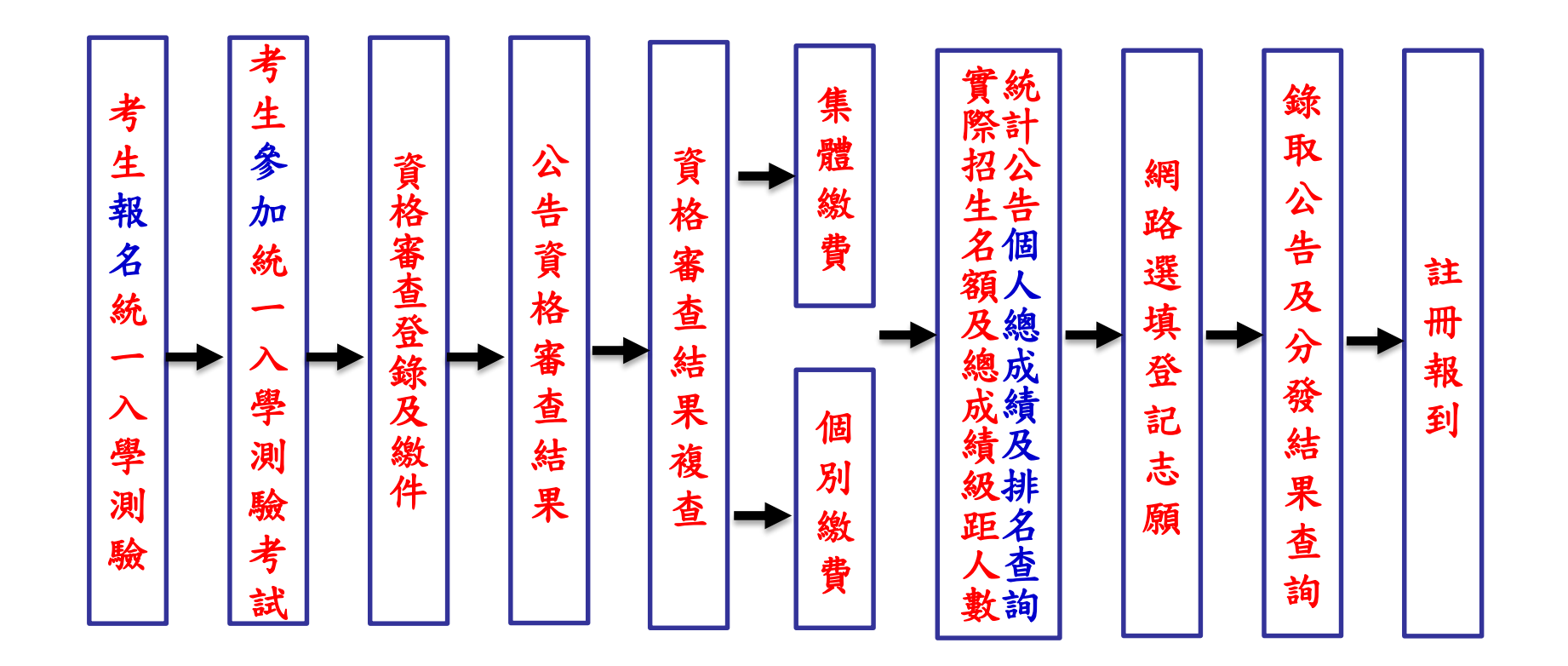

**5**

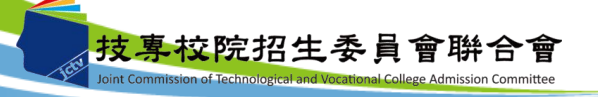

#### 三、招生作業說明(一)-資格審查(**1/7**)

1.登記資格:高職學校、綜合高中、高中附設職業類科學 校畢業,或具有同等學歷(力)資格者,詳細登 記資格規定請參閱招生簡章第2-4頁。

- **2.105**學年度高職學校、綜合高中或高中附設職業類科應屆 畢**(**結**)**業之一般生,若已由原就讀學校辦理免登記資格審 查者,考生得免繳驗學歷**(**力**)**證件,即無須辦理登記資格 審查;但若未經由就讀學校辦理免登記資格審查者,則 考生須自行辦理登記資格審查。
- **3.**考生如另具特種生身分,無論是否為應屆畢**(**結**)**業生,皆 另須辦理特種生身分資格審查。

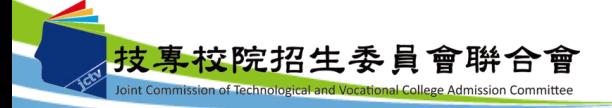

#### 三、招生作業說明(一)-資格審查(**2/7**)

#### **4.** 須參加登記資格審查之考生:

(1)高職學校、綜合高中或高中附設職業類科之105學年度應屆畢業生, 未經由就讀學校辦理免登記資格審查之集體報名106學年度四技二 專統一入學測驗應屆畢業生。

(2)未通過「95至105學年度四技二專日間部聯合登記分發入學招生登 記資格審查」考生。

(3)未通過「106學年度四技二專甄選入學招生資格審查」考生。

**5.** 須參加身分審查之考生:

(1)具特種身分考生:

包含原住民生、退伍軍人、僑生、蒙藏生、政府派外工作人員子 女、境外優秀科學技術人才子女等,須辦理特種身分資格審查。 (2)於「106學年度四技二專統一入學測驗」或「106學年度四技二專 甄選入學招生 | 報名後,新通過之低收入戶或中低收入戶身分考生。

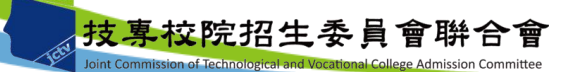

#### 三、招生作業說明(一)-資格審查(**3/7**)

- 6.資格審查須繳交之黏貼單
	- (列印由資格審查系統勾選所產生之黏貼單)
	- (1)畢業(或學位)證書或同等學力證件影本黏貼單。
	- (2)特種身分證件影本黏貼單
		- (各種特種身分應繳交文件請參閱招生簡章第8-9頁之表一)。

(3)低收入戶或中低收入戶證明文件黏貼單。

註:以原住民之特種生身分參加本招生者,僅須於資格審查期間至本委員 會網站「資格審查系統」登錄原住民之身分與文化及語言能力合格證 明等資料,無須繳寄「戶籍資料證明文件」與「文化及語言能力合格 證明書」,但須同意本委員會可透過「內政部電子查驗機制系統」及 「行政院原住民族委員會文化及語言能力證明資料庫平台」,取得考 生戶籍資料及文化及語言能力合格證明,以作為辨識、審查之依據。 本委員會若 未能連結電子查驗系統或原住民身分尚待查驗時,本委員 會得要求考生提供全戶戶口名簿影本或三個月內申請之其他戶籍資料 證明文件,作為審查依據。

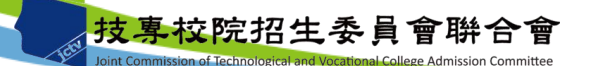

#### 三、招生作業說明(一)-資格審查(**4/7**)

- 7.考生若同時具有兩種以上特種生身分時,僅能選擇一種特 種身分參加本招生。
- 8.考生應於106.6.28(三)10:00起至本委員會網站,查詢登記 資格、特種生身分之優待加分比例,及低收入戶登記費免 繳或中低收入戶登記費減免60%審查結果,本委員會不另 寄發通知。考生未上網查詢而致參加本招生之相關權益受 損時,概由考生自行負責。
- 9.考生對資格審查結果如有疑義,可於106.6.28(三)~106.6.30 (五)17:00,填寫「資格審查結果複查申請表」(如招生簡 章附表一),傳真至本委員會辦理複查。

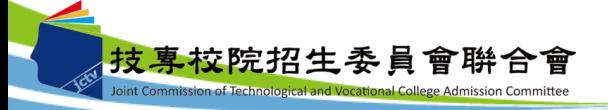

### 三、招生作業說明(一)-資格審查(**5/7**)

#### 注意事項:

- 1.考生如不確定是否須要參加登記資格審查,可於資格審查 繳件期間,至本委員會網站「資格審查系統」查詢;如獲 系統回應「您已具有本招生之一般生登記資格」者,即表 示已通過登記資格審查,無須辦理登記資格審查,其餘考 生均須參加登記資格審查。
- 2.通過106學年度四技二專甄選入學招生原住民身分審查考生, 仍須於本招生資格審查期間上網登錄原住民之身分與文化 及語言能力合格證明等資料。經本委員會審查通過者,始 得享有原住民身分之加分優待。
- 3.所繳驗之學歷(力)證件或其他相關證件,除由僑務委員會 所開立之「升學考試之優待證明」文件須繳交正本外,其 餘一律繳交影本即可,惟如影本模糊不清致難以辨認者, 概不予受理。

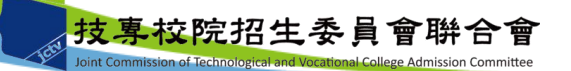

#### 三、招生作業說明(一)-資格審查(**6/7**)

- 4. 雖已通過登記資格審查,但未於規定時間內上網登錄或繳件之申 請特種生資格審查考生,於資格審查登錄繳件時間截止後,不得 以任何理由申請補繳或追認其特種身分,視同一般生身分,不予 加分優待。
- 5. 考生若已參加106學年度下列各管道入學招生,經錄取(報到)後, 不得再行參加本招生,違者一律取消網路選填登記志願資格,若 已繳登記費者,不予退費,考生不得異議。
	- (1)106學年度科技校院四年制及專科學校二年制招收技藝技能優 良學生保送入學招生。
	- (2)106學年度科技校院四年制及專科學校二年制招收技藝技能優 良學生甄審入學招生。
	- (3)106學年度高級中等以上學校運動成績優良學生升學輔導甄審、 甄試招生。

(4)106學年度科技校院四年制及專科學校二年制甄選入學招生。

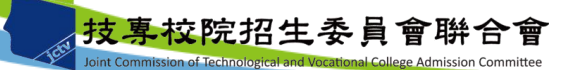

### 三、招生作業說明(一)-資格審查(**7/7**)

(5)106學年度科技校院日間部四年制申請入學招生。

(6)106學年度科技校院繁星計畫聯合推薦甄選入學招生。

(7)106學年度大學辦理特殊選才招生試辦計畫。

(8)106學年度大專校院各入學招生管道或各校經教育部核准自 行辦理之單獨入學招生。

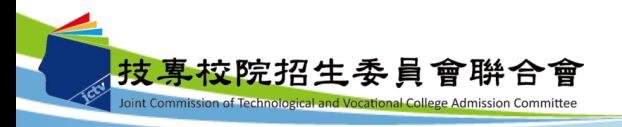

#### 三、招生作業說明(二)-繳費(**1/2**)

1.登記費:新臺幣220元整;低收入戶考生免繳,中低收入

戶考生為新臺幣88元整。

- 2.考生可以身分證統一編號、出生年月日及四技二專統一入 學測驗准考證號碼,即可登入「繳款單列印及繳款帳號查 詢系統」及「繳費狀態查詢系統」。
- **3.**低收入戶及中低收入戶考生分下列兩種:

(1)統測或四技二專甄選入學報名時已通過審核者:

低收入戶考生不必繳費,已具有網路選填登記志願資 格。中收入戶考生可減免登記費60%,並須於規定繳 費期間內繳交登記費新臺幣88元整,繳費成功者, 始具網路選填登記志願資格。

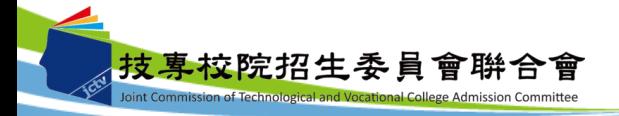

### 三、招生作業說明(二)-繳費(**2/2**)

(2)統測或四技二專甄選入學報名時未通過審核或未申請者: 請於資格審查期間內上網登錄並繳寄相關證明文件至 本委員會,經本委員會審查通過者,本招生登記費, 低收入戶考生可減免60%。

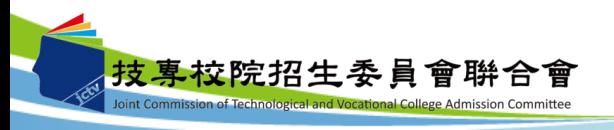

### 三、招生作業說明(二)-繳費-集體繳費

- 1.限由原報名106學年度四技二專統一入學測驗之集體報名 單位辦理。
- 2. 請報名學校於106.7.11(二)10: 00~106.7.17(一)17: 00上 網登錄繳費意願,若有意願辦理集體繳費請於上述時間 內完成繳費名單勾選及繳費。
- **3.**經由就讀高中職學校集體報名**106**學年度四技二專統一入 學測驗之應屆畢業考生,若所屬高中職學校未辦理集體 繳費或考生未參加所屬高中職學校集體繳費者,一律使 用個別繳費方式進行繳費。

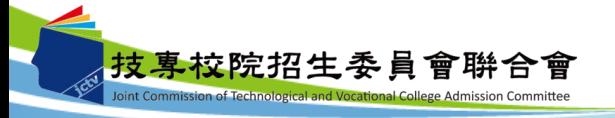

### 三、招生作業說明(二)-繳費-個別繳費(**1/3**)

1. 繳費日期:**106.7.18(**二**) 10**:**00 ~ 106.7.24(**一**)24**:**00**。

【便利商店繳費僅至**106.7.19(**三**)24:00**】

- 2. 繳款帳號取得方式:可參閱招生簡章附表五「登記費繳費方式及匯 款注意事項 , , 自行轉換繳款帳號, 或登入本委員會網站「繳款單 列印及繳款帳號查詢系統」取得,每位考生繳款帳號皆不同,僅供 個人繳費使用,請妥善保存,切勿遺失或委託他人代為處理。 3. 繳費方式:
	- (1)臺灣銀行臨櫃繳費:至本委會網站「繳款單列印及繳款帳號查詢 系統 | 下載列印臺灣銀行繳款單,逕至臺灣銀行各分行繳費。 (2)便利商店繳費:至本委員會網站「繳款單列印及繳款帳號 查詢系統」列印便利商店繳款單方可繳款。

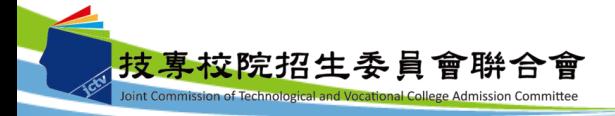

#### 三、招生作業說明(二)-繳費-個別繳費(**2/3**)

(3)跨行匯款:至各地郵局或其他金融機關辦理跨行匯款,填 寫該行之「跨行匯款單」。

- (4)自動櫃員機(ATM)轉帳繳款:攜帶具轉帳功能之晶片金融卡 至自動櫃員機,依轉帳指示輸入臺灣銀行代號「004」、繳 款帳號及繳費金額。
- (5)網路ATM轉帳繳款:依系統指示先點選臺灣銀行代號「004」, 再輸入繳款帳號及繳費金額。
- 3. 繳費最後一天106年7月24日(星期一)15:30後,不可利用郵局 匯款,因其隔日才會入帳,會超過繳費期限,將無法入帳造成 繳費失敗,導致無法選填志願。

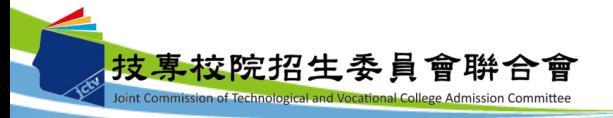

#### 三、招生作業說明(二)-繳費-個別繳費(**3/3**)

- 4. 使用ATM轉帳時,請先注意所持之金融卡卡片是否具有轉帳功 能,完成轉帳後請特別注意帳戶餘額及跨行轉帳是否成功、已 扣手續費。
- 5. 繳費收據(證明)或交易明細表,請考生務必自行留存備查。
- 6. 本委員會提供多重管道方便考生繳費,請考生自行擇一管道繳 費,若考生重複繳費,本委員會不退還其重複繳交之登記費。

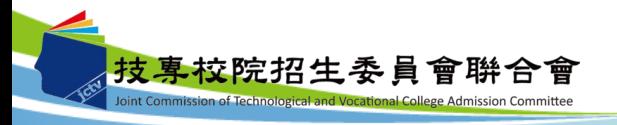

#### 三、招生作業說明(二)-繳費-繳費狀態查詢

- 1. 完成繳費2小時後,考生可至本委員會網站「繳費狀態查詢 系統」,確認是否繳費成功【便利商店繳費約需**3**個工作天 **(**不含例假日**)**才會入帳】,確認繳費成功後請列印「繳費完 成確認單」以備查。
- **2.** 無論參加集體或個別繳費考生,均務必於繳費規定期限內上 網查詢繳費狀態,如獲系統回應「繳費成功」者,即表示已 完成繳費,及參加本招生之登記分發,具有上網選填登記志 願資格。
- **3.** 參加本招生之低收入戶考生,亦務必於繳費規定期限內上網 查詢繳費狀態,如獲系統回應「您為低收入戶考生,不須繳 交登記費,視同繳費成功」,即表示免繳費,及參加本招生 之登記分發,具有上網選填登記志願資格。

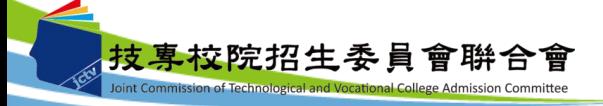

### 三、招生作業說明(三)-成績計算-一般生

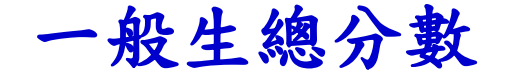

- 總分數:
	- 考生之統測原始分數乘以各科目加權倍數,共同科目 ×1、專業科目×2,計算至小數點第二位(為一般生之總 成績),另跨群(類)考生之成績依其所登記之群(類)別分 開計算。
- 範例:考生王小明統測分數: 國文:86分、英文:90分、數學:64分 專業科目(一):60分、專業科目(二):50分 總分數為:(86×1)+(90×1)+(64×1)+(60×2)+(50×2)=460。

王小明之總分數為460分。

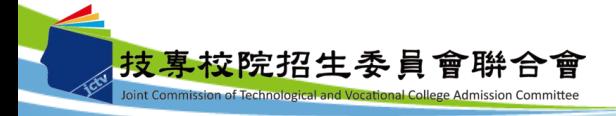

### 三、招生作業說明(三)-成績計算-特種生

#### 特種生總成績

● 總成績:考生之總分數乘以其優待加分標準 (四捨五入方式計算至小數點第二位)。

範例:王小明為未取得語言能力證明**(10%)**之原住民生 總分數為:(86×1)+(90×1)+(64×1)+(60×2)+(50×2)=460分。 總成績為:460× (1+10%)=506分。

王小明之總分數為**460**分、總成績為**506**分。

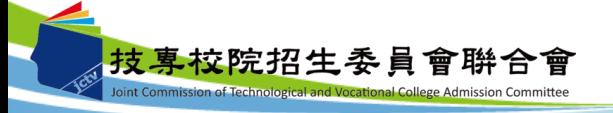

#### 三、招生作業說明(四)-實際招生名額公告

- 1.106學年度四技二專日間部聯合登記分發入學招生學校 計有80所,預定招收一般生25,045名。
- 2.各招生群(類)別及各校系科(組)、學程之實際招生名額, 俟106學年度四技二專甄選入學招生缺額及經教育部核 定其他入學招生管道可流用缺額,併入合計後,於 106.7.27(四)10:00起在本委員會網站公告。

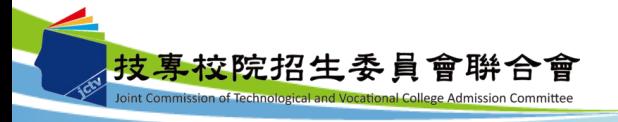

#### 三、招生作業說明(五)-個人總成績及排名公告

- 1.繳費成功之考生應於106.7.27(四)10:00起,至本委員 會網站登入「個人總成績排名查詢系統」查詢個人總 成績及排名【依身分別及群(類)別】,本委員會不另寄 發總成績單。
- 2.考生對個人總成績如有疑義,可於106.7.27(四)10:00~ 106.7.28(五)12:00,填寫「個人總成績複查申請表」 (如招生簡章附表二),傳真至本委員會辦理複查。

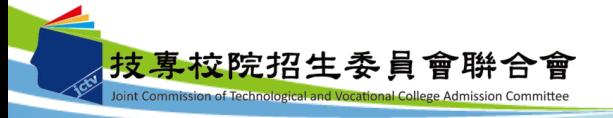

#### 三、招生作業說明(六)-網路選填登記志願(**1/7**)

- 1. 網路選填登記志願時間:**106.7.27(**四**)10**:**00 ~ 106.8.1(**二**)17**:**00**。
- 2. 本委員會於106.7.14(五)10:00~106.7.24(一)17:00開放「網路選填 登記志願系統練習版」,考生可登入練習熟悉介面流程或試填志願 順序。惟本項服務僅作為網路選填登記志願之參考,並非志願落點 模擬,亦不作為分發之依據。
- **3.** 登記志願資格:凡符合本招生登記資格且繳費成功之考生**(**含免繳 費考生**)**,其未在其他招生管道錄取報到,且其總分數非**0**分者,皆 具備參加本招生網路選填登記志願之資格。
- 4. 考生可以身分證統一編號、出生年月日、四技二專統一入學測驗准 考證號碼及自行設定之通行碼登入網路選填登記志願系統,完成網 路選填登記志願並確定送出後,即不得以任何理由要求修改。
- 5. 考生網路選填登記志願之招生群(類)別須與四技二專統一入學測驗 之群(類)別相同。若群(類)別不同者,各科目原始分數不予採計。

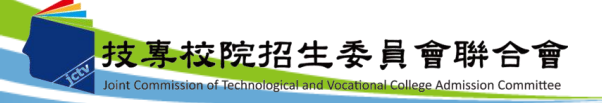

- 三、招生作業說明(六)-網路選填登記志願(**2/7**)
- 6.考生於其所參加之各群(類)【含單群(類)及跨群(類)】內, 可選填登記校系科(組)、學程之志願總數,最多以**199**個 為限。
- 7.各身分別考生可選填之志願:

(1)一般生:

限選填登記其參加本招生群(類)別內之各校系科

(組)、學程志願。

(2)特種生:

除可選填登記其參加本招生群(類)別內有提供該特 種生名額之校系科(組)、學程,亦可選填其本招生 群(類)別內,僅有一般生招生名額之校系科(組)、 學程。

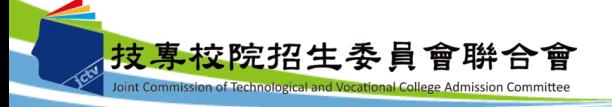

# 三、招生作業說明(六)-網路選填登記志願(**3/7**)

例:01機械群一般生

範例1

| 群<br>類<br>別       | 志願<br>代碼 |                         |               |          |                | 外加名額           |                 |                |                |                |  |  |
|-------------------|----------|-------------------------|---------------|----------|----------------|----------------|-----------------|----------------|----------------|----------------|--|--|
|                   |          | 系科(組)、學程<br>學校名稱        | -般生<br>名<br>額 | 原住<br>民生 | 退伍<br>軍人       | 僑<br>生         | 境外科技 蒙藏<br>人才子女 | 生              | 政府<br>派外<br>子女 |                |  |  |
| 01<br>機<br>械<br>群 |          | 01001 國立臺灣科技大學          | 機械工程系         | 63       | 3              | 3              | 3               | 3              | 3              | 3              |  |  |
|                   |          | 01002 國立臺灣科技大學          | 材料科學與工程系      | 8        | 1              | 1              | 1               | 1              | 1              |                |  |  |
|                   |          | 01003 國立雲林科技大學          | 機械工程系         | 49       | 3              | 3              | 3               | 3              | 3              | 3              |  |  |
|                   |          | 01004 國立雲林科技大學          | 工業工程與管理系      | 7        | $\Omega$       | $\mathbf 1$    | 1               | 1              | 1              |                |  |  |
|                   |          | 01005 國立雲林科技大學          | 工業設計系         | 3        | $\theta$       | $\Omega$       | $\theta$        | $\theta$       | $\theta$       | $\Omega$       |  |  |
|                   |          | 01006 國立屏東科技大學          | 機械工程系         | 26       |                | $\Omega$       | $\Omega$        | $\Omega$       | $\Omega$       | $\Omega$       |  |  |
|                   |          | 01007 國立屏東科技大學          | 生物機電工程系       | 7        |                | 1              | 1               | 1              | 1              | 1              |  |  |
|                   |          | 01008 國立屏東科技大學          | 先進材料學士學位學程    | 7        |                | $\theta$       | $\Omega$        | $\theta$       | $\theta$       | $\Omega$       |  |  |
|                   |          | 01009 國立臺北科技大學          | 機械工程系         | 39       | $\overline{2}$ | $\overline{2}$ | $\overline{2}$  | $\overline{2}$ | $\overline{2}$ | $\overline{2}$ |  |  |
|                   |          | 01010 國立臺北科技大學 工業工程與管理系 |               | 6        |                |                | 1               |                | 1              |                |  |  |

技專校院招生委員會聯合會

三、招生作業說明(六)-網路選填登記志願(**4/7**)

例:01機械群原住民生

範例2

|                   | 志願<br>代碼 | 學校名稱                     | 系科(組)、學程   | 一般生<br>名<br>額  | 外加名額           |                |                |                 |                |                |  |
|-------------------|----------|--------------------------|------------|----------------|----------------|----------------|----------------|-----------------|----------------|----------------|--|
| 群<br>類<br>別       |          |                          |            |                | 原住<br>民生       | 退伍<br>軍人       | 僑<br>生         | 境外科技 蒙藏<br>人才子女 | 生              | 政府<br>派外<br>子女 |  |
| 01<br>機<br>械<br>群 |          | 01001 國立臺灣科技大學           | 機械工程系      | 63             | 3              | 3              | 3              | 3               | 3              | 3              |  |
|                   |          | 01002 國立臺灣科技大學           | 材料科學與工程系   | 8              | $\mathbf{1}$   | $\mathbf{1}$   | 1              | $\mathbf{1}$    | 1              | 1              |  |
|                   |          | 01003 國立雲林科技大學           | 機械工程系      | 49             | 3              | 3              | 3              | 3               | 3              | 3              |  |
|                   |          | 01004 國立雲林科技大學           | 工業工程與管理系   | $\overline{7}$ | $\Omega$       | $\mathbf{1}$   | 1              | 1               | 1              | 1              |  |
|                   |          | 01005 國立雲林科技大學           | 工業設計系      | 3              | $\Omega$       | $\theta$       | $\Omega$       | $\Omega$        | $\theta$       | $\theta$       |  |
|                   |          | 01006 國立屏東科技大學           | 機械工程系      | 26             | $\mathbf{1}$   | $\theta$       | $\Omega$       | $\Omega$        | $\overline{0}$ | $\theta$       |  |
|                   |          | 01007 國立屏東科技大學           | 生物機電工程系    | $\overline{7}$ | $\mathbf{1}$   | $\mathbf{1}$   | 1              | 1               | 1              | 1              |  |
|                   |          | 01008 國立屏東科技大學           | 先進材料學士學位學程 | $\overline{7}$ | $\mathbf{1}$   | $\Omega$       | $\Omega$       | $\Omega$        | $\theta$       | $\theta$       |  |
|                   |          | 01009 國立臺北科技大學           | 機械工程系      | 39             | $\overline{2}$ | $\overline{2}$ | $\overline{2}$ | $\overline{2}$  | $\overline{2}$ | $\overline{2}$ |  |
|                   |          | 01010 國立臺北科技大學  工業工程與管理系 |            | 6              | 1              | 1              | 1              | 1               | 1              | 1              |  |

技專校院招生委員會聯合會 int Commission of Technological and Vocational College Admission Committee

三、招生作業說明(六)-網路選填登記志願(**5/7**)

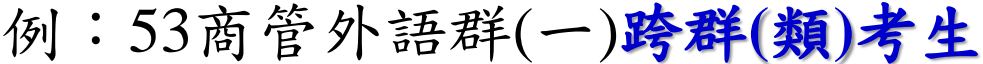

範例3

| 群<br>類<br>別                 | 志願<br>代碼 | 學校名稱     | 系科(組)、學程 | 一般生<br>名<br>額 | 外加名額           |                |                |                |                |                |  |
|-----------------------------|----------|----------|----------|---------------|----------------|----------------|----------------|----------------|----------------|----------------|--|
|                             |          |          |          |               | 原住<br>民生       | 退伍<br>軍人       | 僑<br>生         | 境外科技<br>人才子女   | 蒙藏<br>生        | 政府派<br>外子女     |  |
| 09<br>商<br>業<br>管<br>理<br>群 | 09001    | 國立臺灣科技大學 | 企業管理系    | 18            | 1              | $\mathbf{I}$   | 1              | 1              | 1              | 1              |  |
|                             | 09002    | 國立臺灣科技大學 | 資訊管理系    | 8             | 1              | Ι.             | 1              |                | 1              |                |  |
|                             | 09003    | 國立雲林科技大學 | 工業工程與管理系 | 14            | $\overline{2}$ | $\mathbf{I}$   | 1              | 1              | 1              | 1              |  |
|                             | 09004    | 國立雲林科技大學 | 企業管理系    | 16            | 1              | 1              | 1              | 1              | 1              | 1              |  |
|                             | 09005    | 國立雲林科技大學 | 資訊管理系    | 10            | 1              | 1              | 1              | 1              | 1              | $\mathbf{1}$   |  |
|                             | 09006    | 國立雲林科技大學 | 財務金融系    | 20            | $\mathbf{1}$   | 1              | 1              | 1              | 1              | 1              |  |
| 15<br>外<br>語群英語<br>類        | 15001    | 國立臺灣科技大學 | 應用外語系    | 17            | 1              |                | 1              | $\mathbf{1}$   |                |                |  |
|                             | 15002    | 國立雲林科技大學 | 應用外語系    | 19            | $\overline{2}$ | $\overline{2}$ | $\overline{2}$ | $\overline{2}$ | $\overline{2}$ | $\overline{2}$ |  |
|                             | 15003    | 國立屏東科技大學 | 應用外語系    | 17            | 1              |                | 1              | 1              | 1              |                |  |
|                             | 15004    | 國立臺北科技大學 | 應用英文系    | 15            | 1              |                | 1              | 1              | 1              | 1              |  |

三、招生作業說明(六)-網路選填登記志願(**6/7**)

#### 注意事項:

- 1.考生首次上網選填登記志願,登入系統時須自行設定通 行碼,設定完後請列印通行碼設定表妥善保存。通行碼 切勿提供給他人使用,如果因此造成個人資料外洩或權 益受損,概由考生自行負責。
- 2.考生於網路選填登記志願前,若欲登入本委員會各項系 統(如資格審查系統、繳款單列印及繳款帳號查詢系統、 繳費狀態查詢系統、個人總成績排名查詢系統),均須 輸入身分證統一編號、出生年月日及四技二專統一入學 測驗准考證號碼即可登入。
- 3.本委員會將於網路選填登記志願期間,於網站置放「網 路選填登記志願系統操作手冊」供考生下載參考使用。

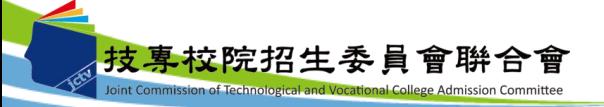

### 三、招生作業說明(六)-網路選填登記志願(**7/7**)

- 4. 考生完成網路選填登記志願並確定送出後,系統將產生考生所選 填志願校系科(組)、學程資料之「志願表」(含考生基本資料及驗 證條碼),志願表為考生完成網路選填登記志願之重要憑證,請 考生務必下載儲存至電腦或列印並妥善保存,以免影響自身權益。 考生申請分發結果複查時,須檢附志願表,本委員會始予受理; 未確定送出之考生,將無法列印志願表,即喪失申請分發結果複 查之資格,請考生特別注意。
- 5. 凡未於規定時間內上網選填登記志願,或雖有上網選填登記志願但 未做任何暫存志願者,以未選填登記論,並即喪失分發機會。若考 生已上網選填登記但僅暫存志願,卻未於規定時間內將志願確定送 出,**(**考生必須看到系統畫面出現「您已完成網路選填登記志願」訊 息,並產生志願表,才算完成網路選填登記志願程序**)**,本委員會將 以考生最後暫存於網路選填登記志願系統內之志願選填資料作為分 發之依據,考生不得異議。

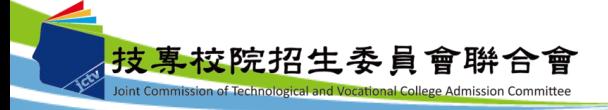

三、招生作業說明(七)-分發方式(**1/2**)

分發原則:

先依照考生總分數之高低順序,再按考生選填登記之 志願序統一分發,總分數相同時,則以專業科目(一) 及專業科目(二)之實得分數合計較高者優先錄取。若 專業科目(一)及專業科目(二)之實得分數合計又相同 ,則依序以英文、國文、數學之實得分數高低作比較 ,較高者優先錄取。跨群(類)考生,分別就其參加本 招生跨群(類)內所跨群(類)別分別計算總分數,依照 考生所跨群(類)別總分數之高低順序及依考生選填登 記之志願序與未跨群(類)別考生統一分發,總分數相 同時,錄取優先順序與上述相同。

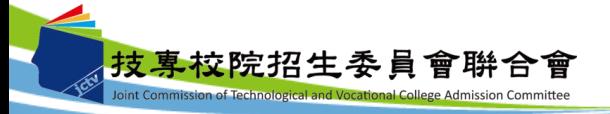

### 三、招生作業說明(七)-分發方式(**2/2**)

#### **1.**一般生:

在有提供一般生名額之校系科(組)、學程,依總分數高低 順序錄取至額滿為止。

#### **2.**特種生:

就所登記的校系科(組)、學程之志願順序,先以一般生身 分與其他一般生依總分數高低順序,分發於該校系科(組)、 學程之一般生名額,至額滿為止;未以一般生身分獲分 發錄取者,但若該校系科(組)、學程有該類特種生外加名 額,且考生之該類特種生優待加分後之總成績達一般生 最低錄取標準(含同分參酌標準)時,再以特種生身分及依 總成績高低順序,分發於該類特種生之外加名額,至額 滿為止。

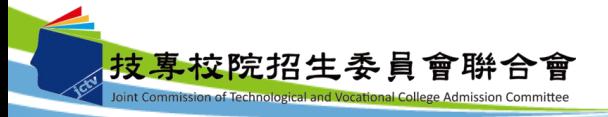

- 三、招生作業說明(八)-錄取公告及分發結果查詢
- 1. 本委員會訂於106.8.7(一)10:00起,於本委員會網站公告各校 系科(組)、學程之錄取榜單。
- 2. 錄取生之報到註冊通知單由各錄取學校寄發。
- 3. 查榜方式:
	- (1)至本委員會網站「分發結果查詢系統」查詢 。
	- (2)預約查榜簡訊自106.7.27(五) **~** 106.8.7(一) 10:00。
	- (3)電話語音查榜自106.8.7 (一)10:00**~** 106.8.10(五)24:00。

中華電信門號手機直撥536。

市話或非中華電信門號手機撥打

0911-536536或0203-03536

4. 考生對分發結果如有疑義,可於106.8.7(一)10:00~106.8.8(二)12: 00,填寫「分發結果複查申請表」(如招生簡章附表三),連同志 願表傳真至本委員會辦理複查。

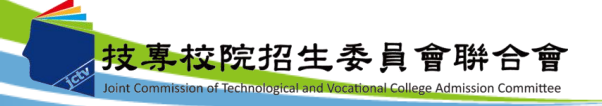

### 四、招生學校資料查詢系統-使用介面

從本委員會首頁**([http://union42.jctv.ntut.edu.tw/\)](http://union42.jctv.ntut.edu.tw/)**點選「**6.**簡章查詢與下載」 中「**106**學年度科技校院四年制及專學校二年制日間部聯合登記分發入學招 生簡章學校資料查詢系統 」

> 106學年度科技校院四年制及專科學校二年制日間部聯合登記分發入學招生 招生學校資料查詢系統 主辦單位 / 技專校院招生委員會聯合會

本會網路系統維護更新時間為每日17:00~17:30,請儘量避免於該時段作業。為避免操作本系統時發生錯誤,建議使用IE8.0 以上瀏覽器,最佳瀏覽解析度為 1024 \* 768。

關鍵字杳詢:

學校名稱及系科名稱欄位,請輸入關鍵字。 使用一組以上的關鍵字,請使用空白鍵隔開。

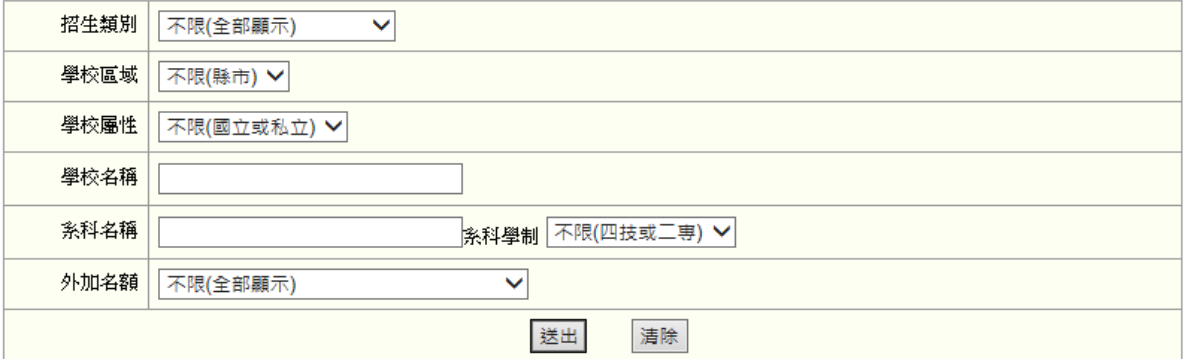

技專校院招生委員會聯合會 10608臺北市大安區忠孝東路三段1號(國立臺北科技大學億光大樓5樓) TEL:02-2772-5333 FAX:02-2773-8881 EMAIL:union42@ntut.edu.tw

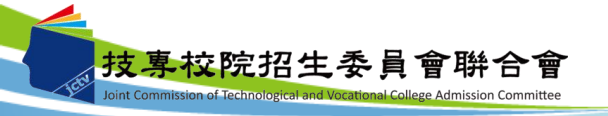

# 四、招生學校資料查詢系統-查詢結果頁面

#### 106學年度科技校院四年制及專科學校二年制日間部聯合登記分發入學招生

#### 招生學校資料查詢系統

#### 主辦單位 / 技專校院招生委員會聯合會

本會網路系統維護更新時間為每日17:00~17:30,請儘量避免於該時段作業。為避免操作本系統時發生錯誤,建議使用IE8.0 以上瀏覽器,最佳瀏覽解析度為 1024 \* 768。

您所搜尋的資料 查到筆數共計 206 筆。 重新查詢

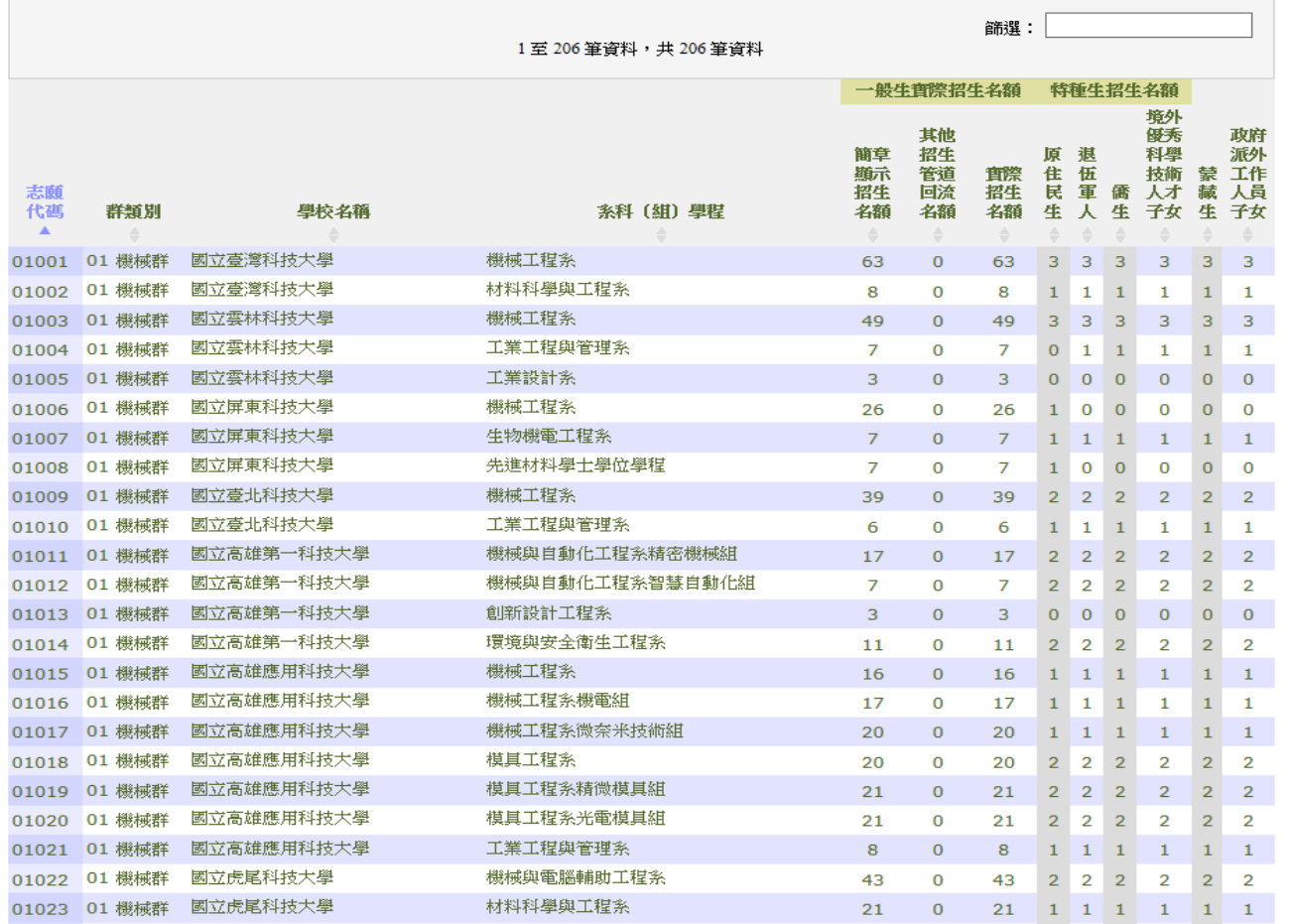

技!

### 四、招生學校資料查詢系統-資訊查詢

- 本招生相關資訊及系統,考生均可至本委員會網 站使用,本委員會網站網址: http:[//union42.jctv.ntut.edu.tw](https://union42.jctv.ntut.edu.tw/)
- 技專校院招生委員會聯合會網址: http:[//www.jctv.ntut.edu.tw](http://www.jctv.ntut.edu.tw/)

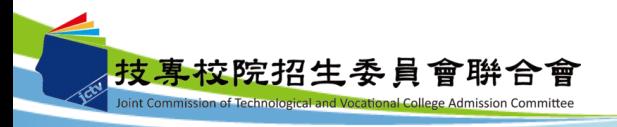

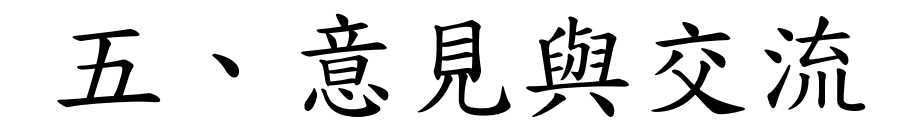

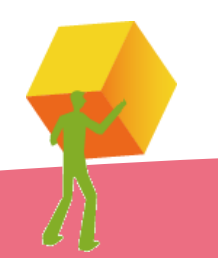

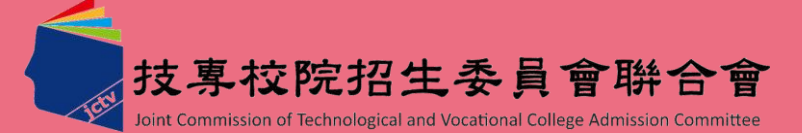

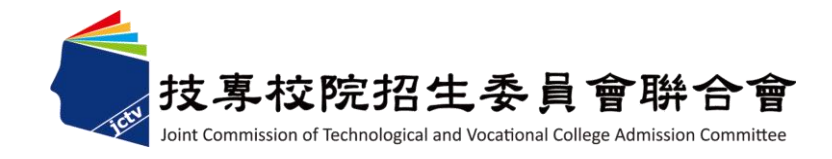

簡報完畢

敬請指教

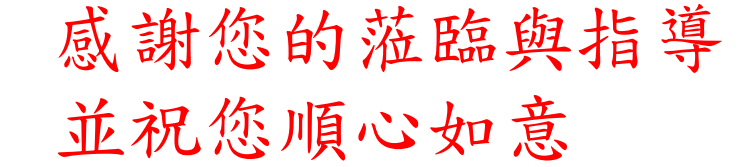

**106**學年度四技二專日間部聯合登記分發委員會 主辦單位:技專校院招生委員會聯合會 電話:**(02)2772-5333**分機**215 E-mail**:**union42@ntut.edu.tw**